Avant la première instruction :

Après la première instruction :

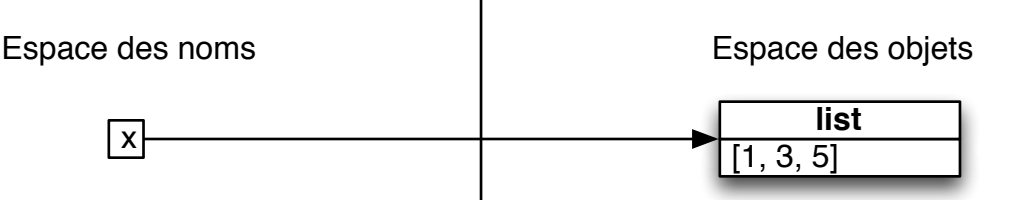

## Pendant la seconde instruction (pendant l'exécution de la fonction ajoute\_max)

juste avant la première instruction de la fonction:

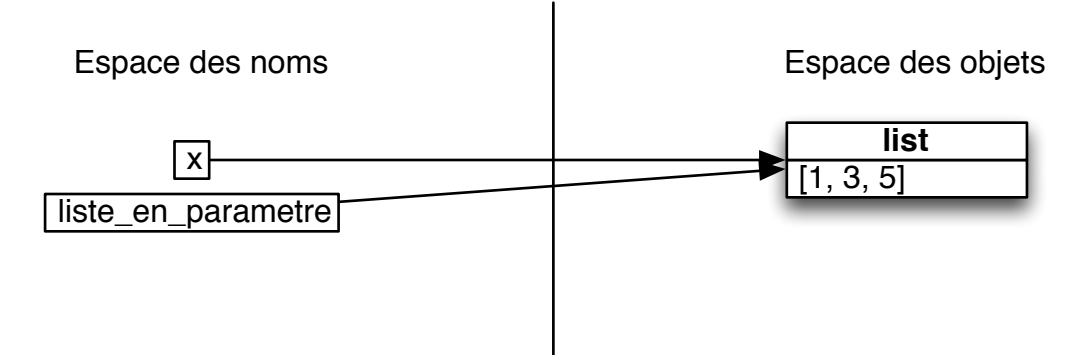

juste après la première instruction de la fonction:

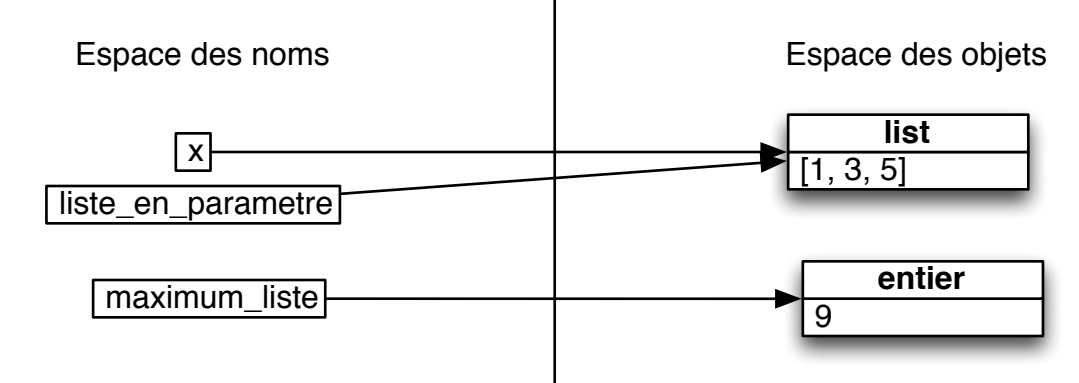

juste après la seconde instruction de la fonction:

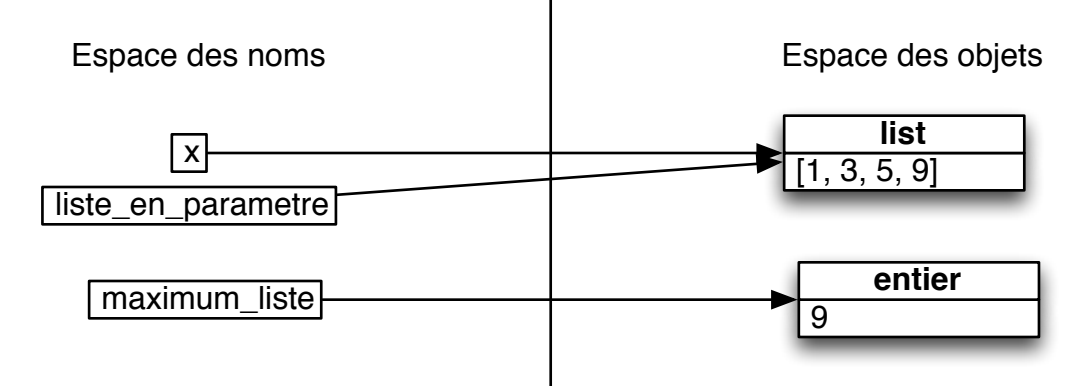

juste après l'exécution de la fonction:

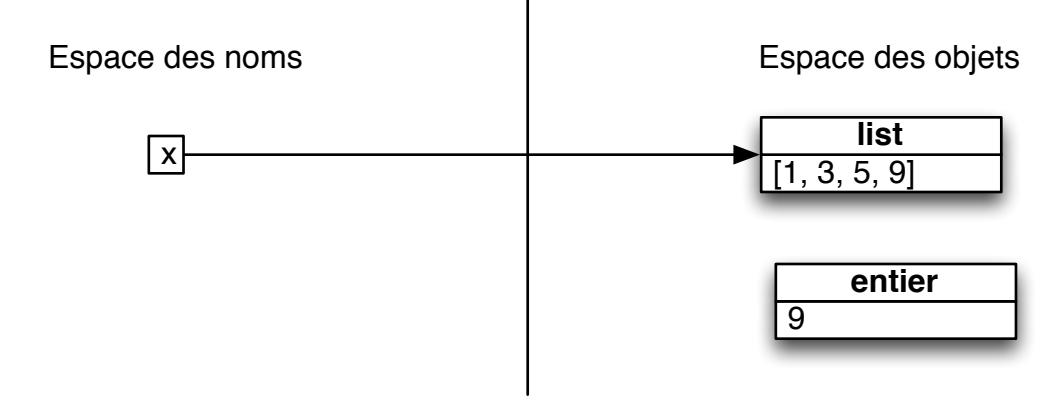